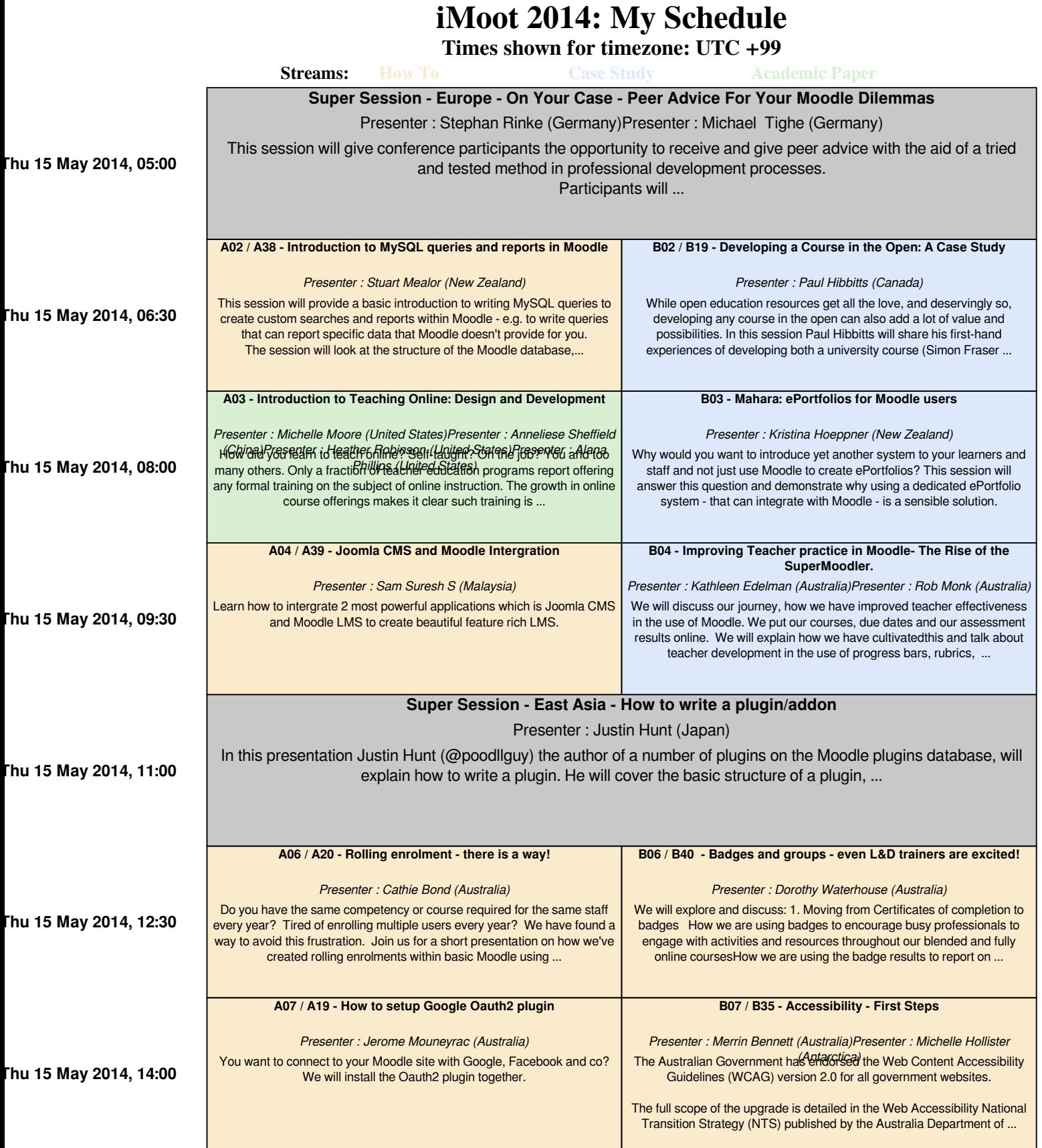

**Thu 15 May 2014, 15:30**

#### **Unconference - Oranges – Bar and Café**

**Thu 15 May 2014, 17:00**

This year we have a dedicated 'Unconference' area. Come and hang out, meet new people, and catch up with old friends during the unconference times, between sessions and during coffee breaks. Use ...

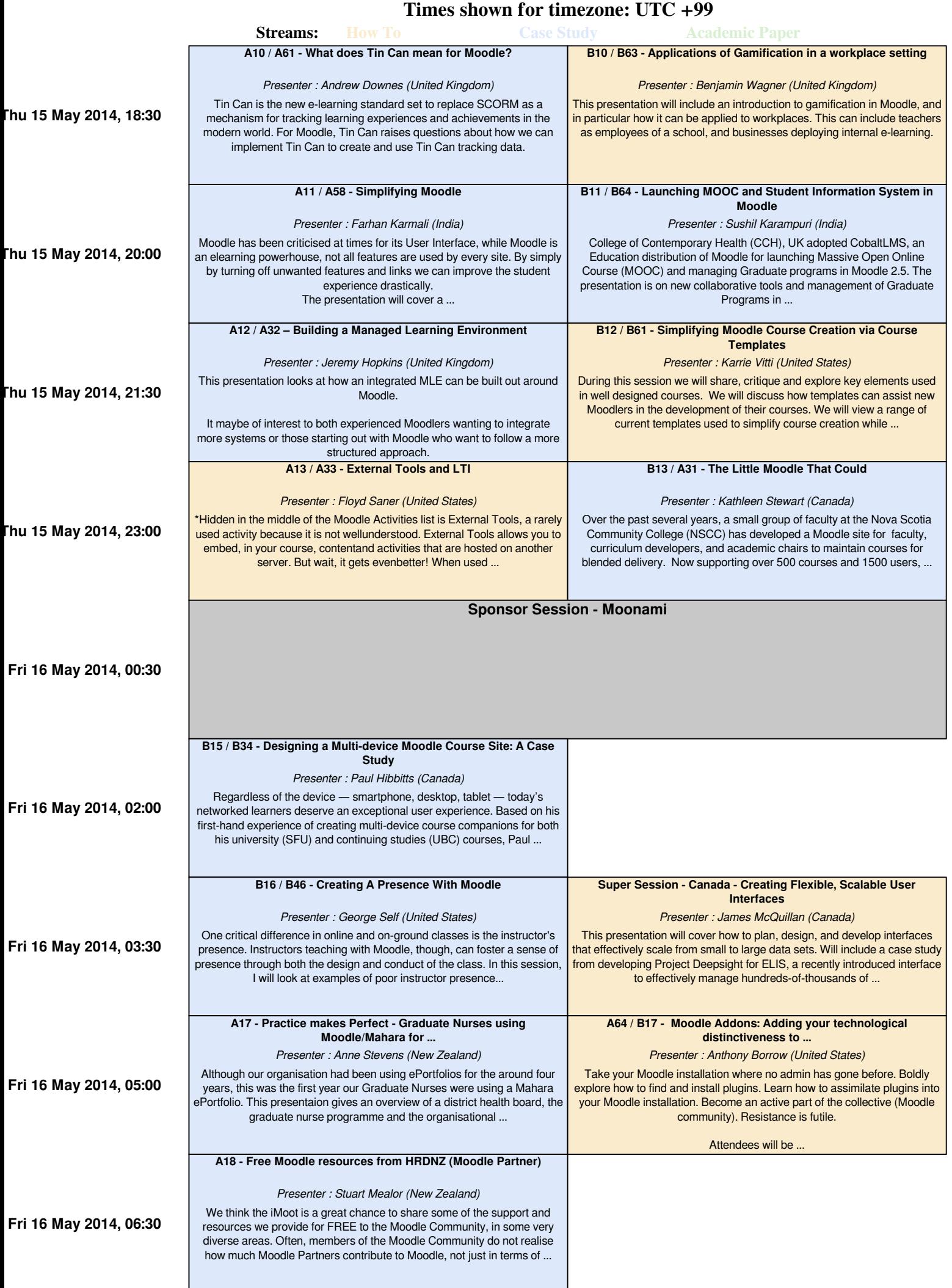

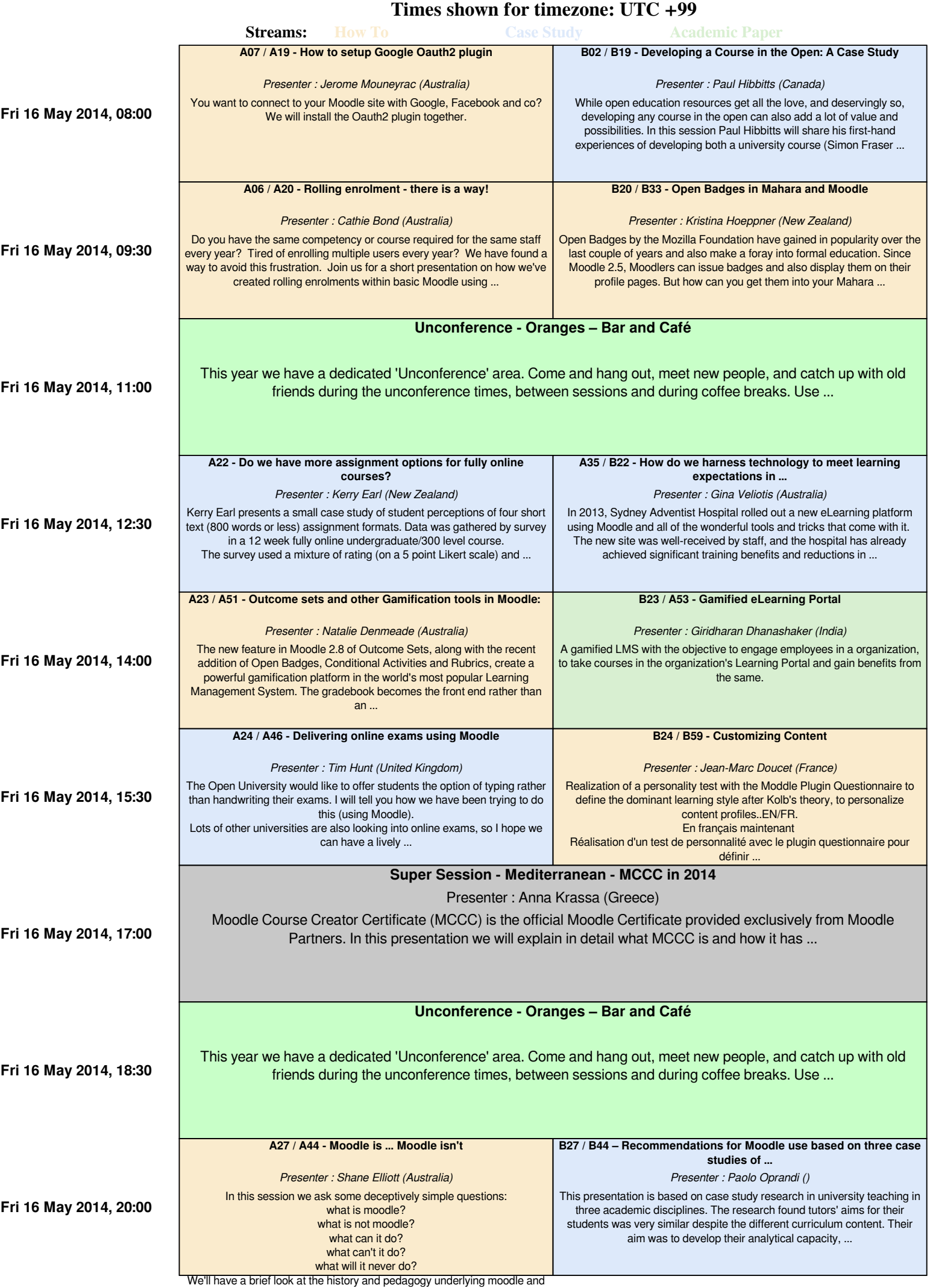

see how this has led us to the moodle we know ...

custom code by Shane Elliott, Pukunui Australia

**Times shown for timezone: UTC +99**

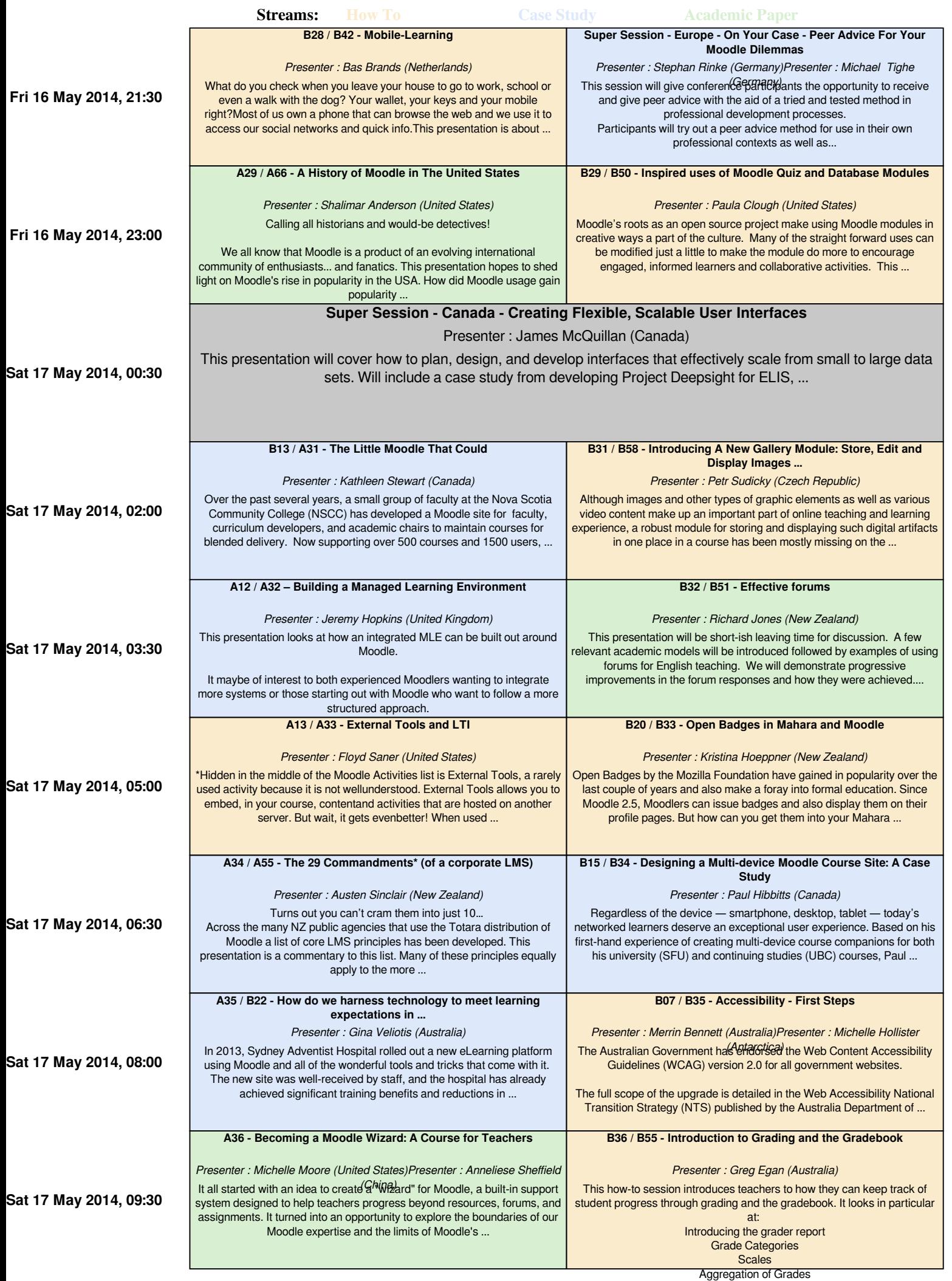

**custom code by Shane Elliott, Pukunui Australia** 

Letter Grades Grade to 'Pass'

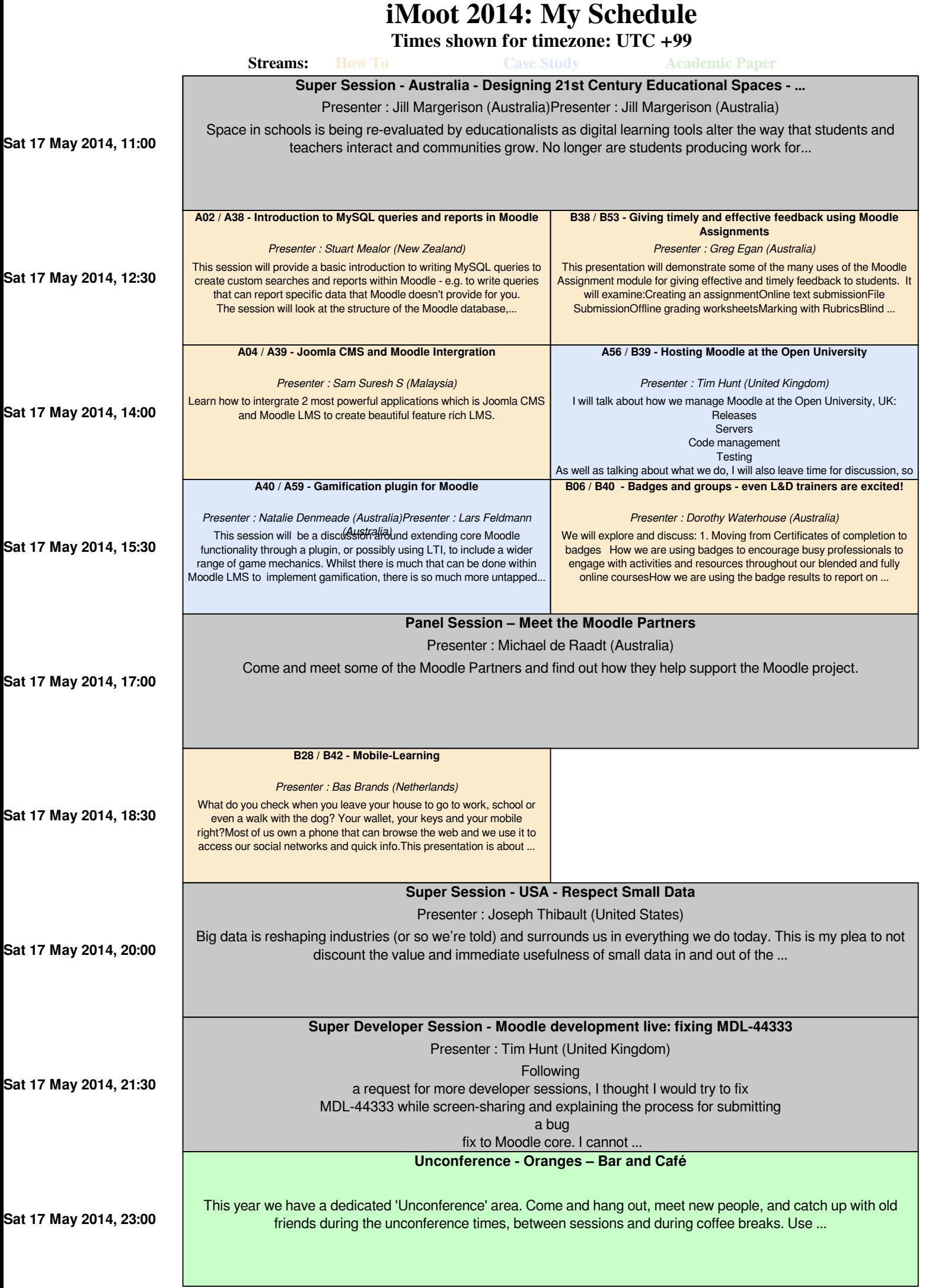

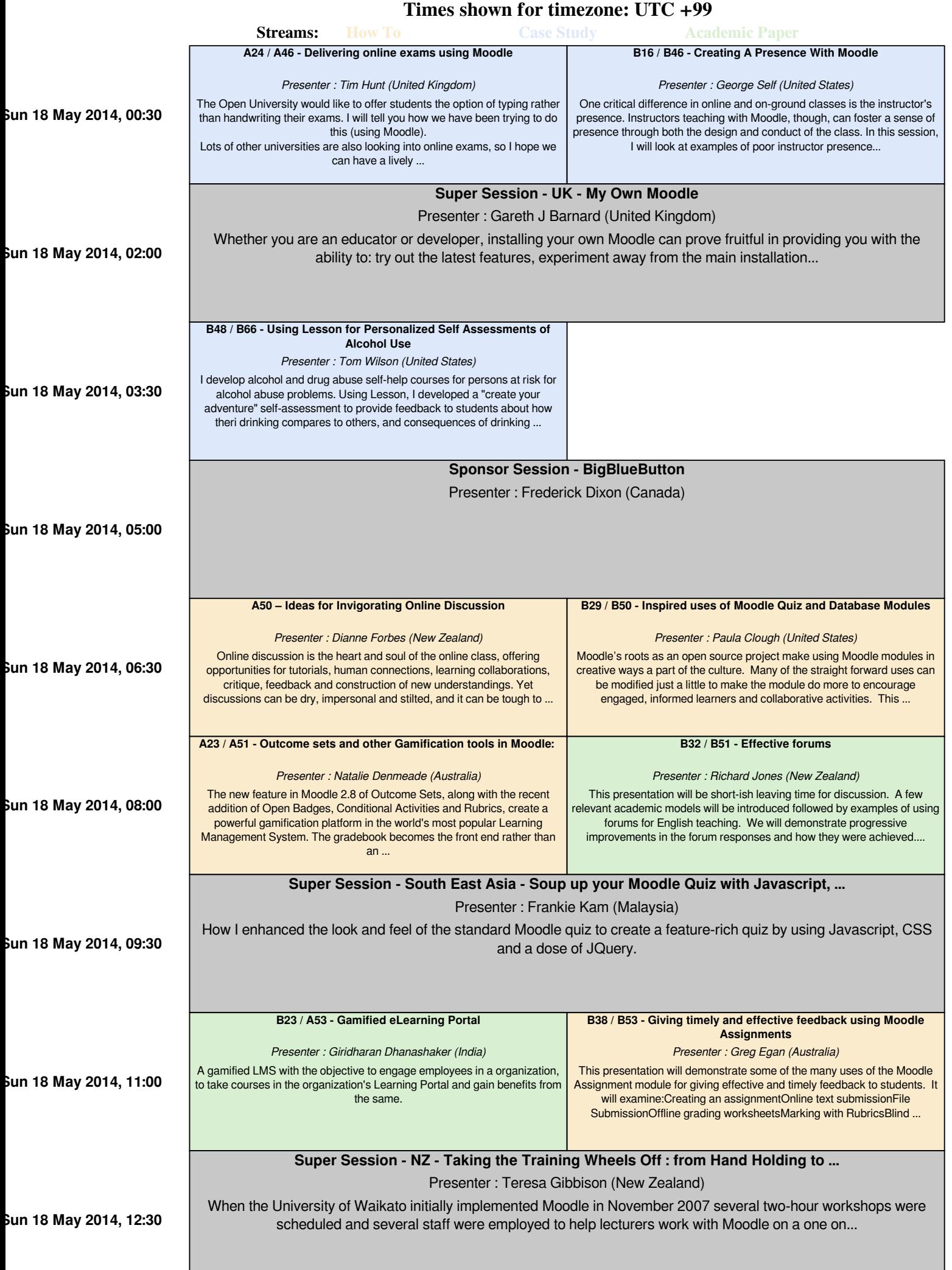

I

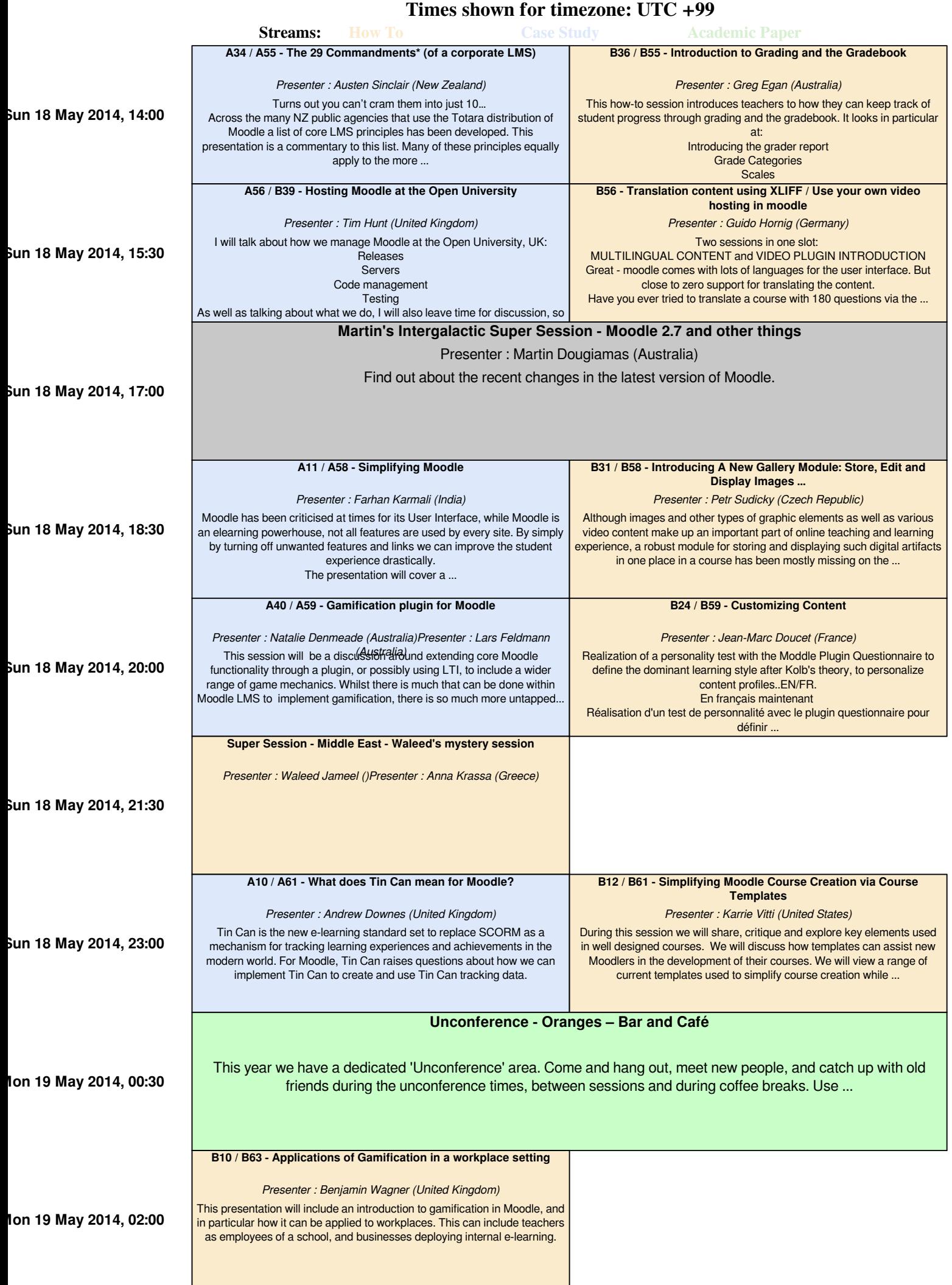

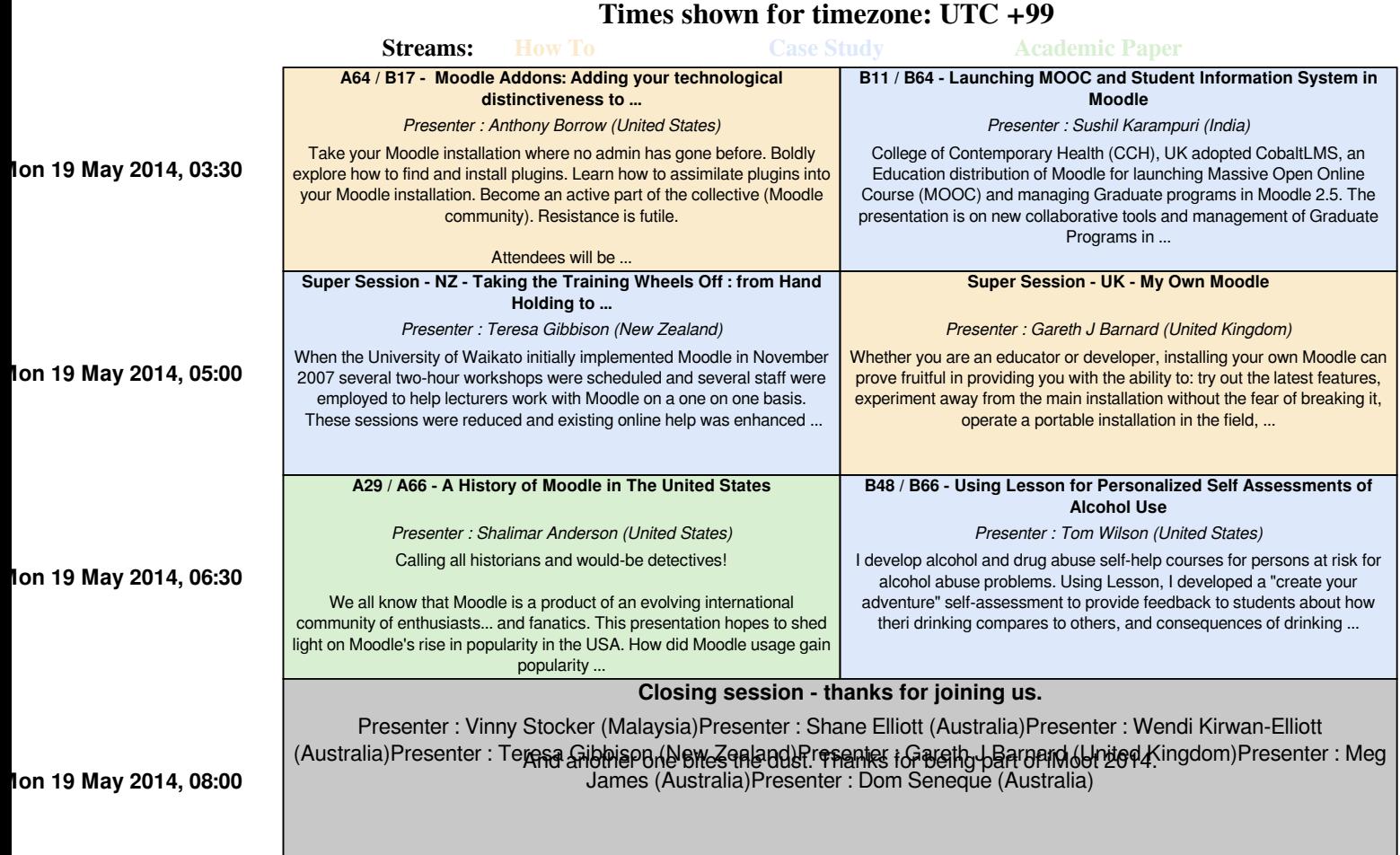